# **Informatyka klasa V Wymagania na poszczególne oceny**

Program nauczania: **Program nauczania. Teraz bajty. Informatyka dla szkoły podstawowej. Klasy IV-VI.** Podręcznik: **Teraz bajty. Informatyka dla szkoły podstawowej. Klasa V. Nowe wydanie.**

## **Wymagania edukacyjne na ocenę śródroczną (na I semestr)**

## **Tworzenie rysunków**

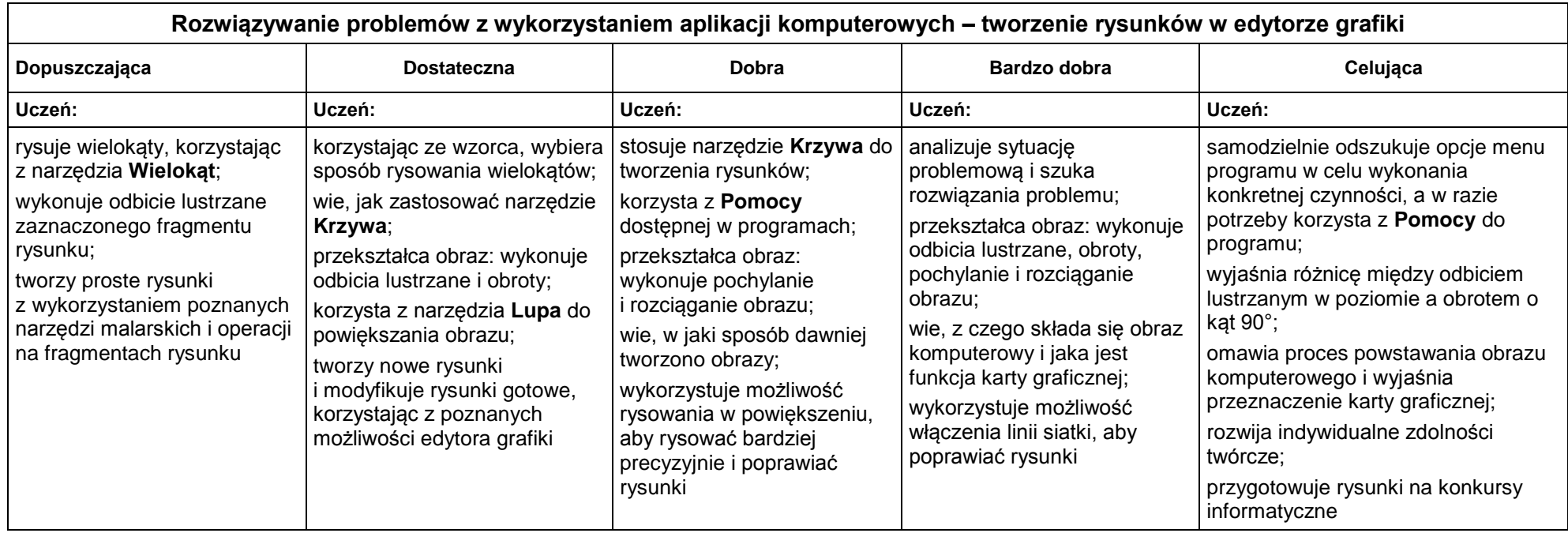

## **Komputer i programy komputerowe**

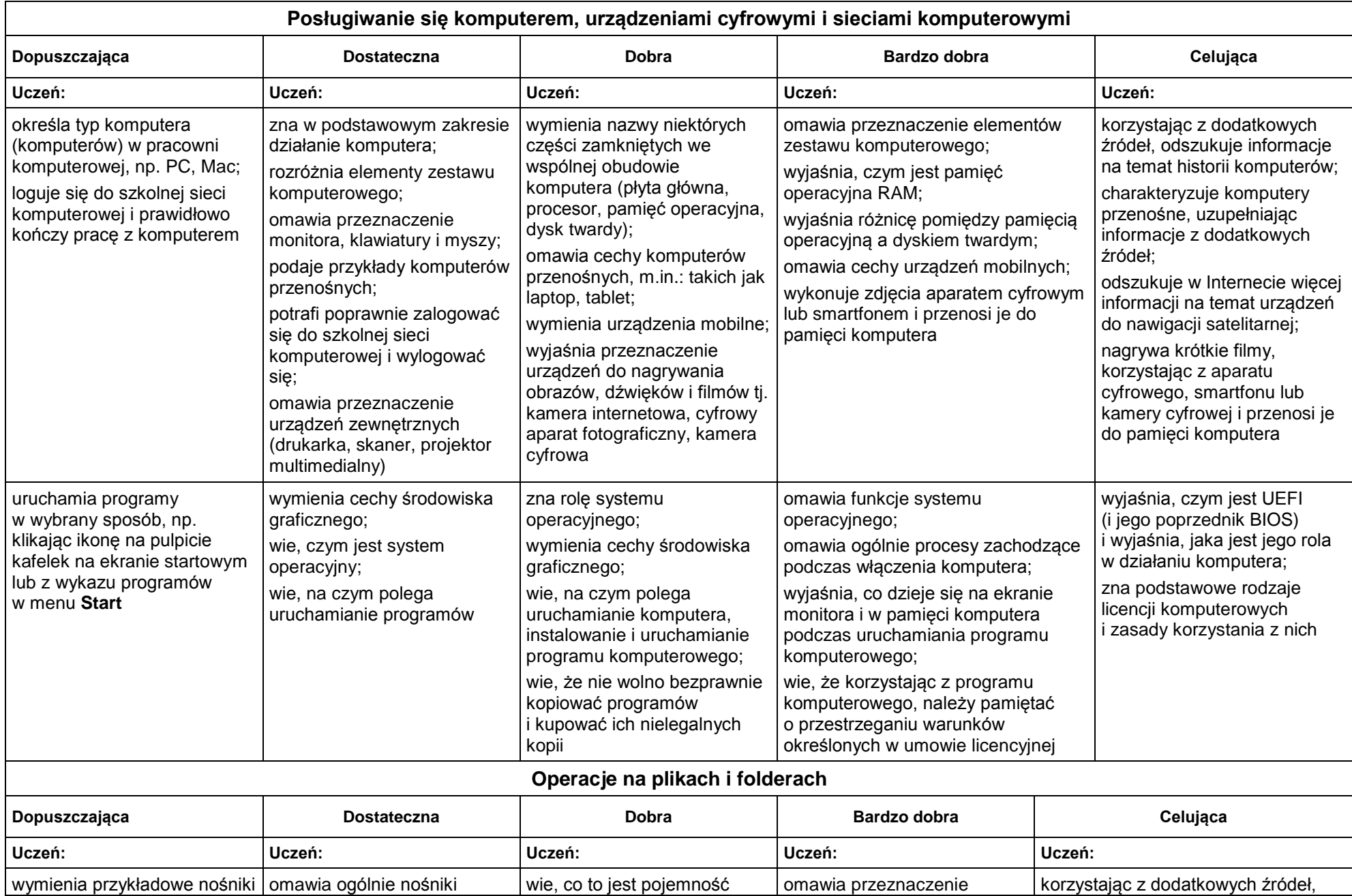

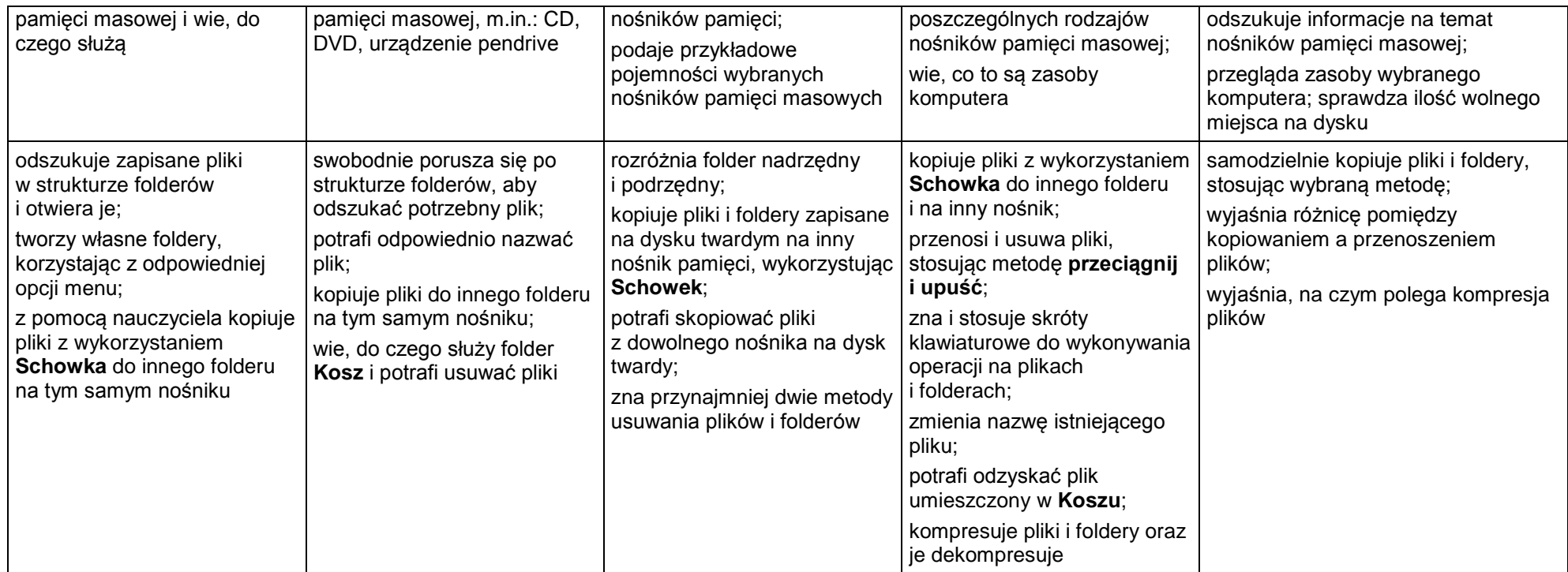

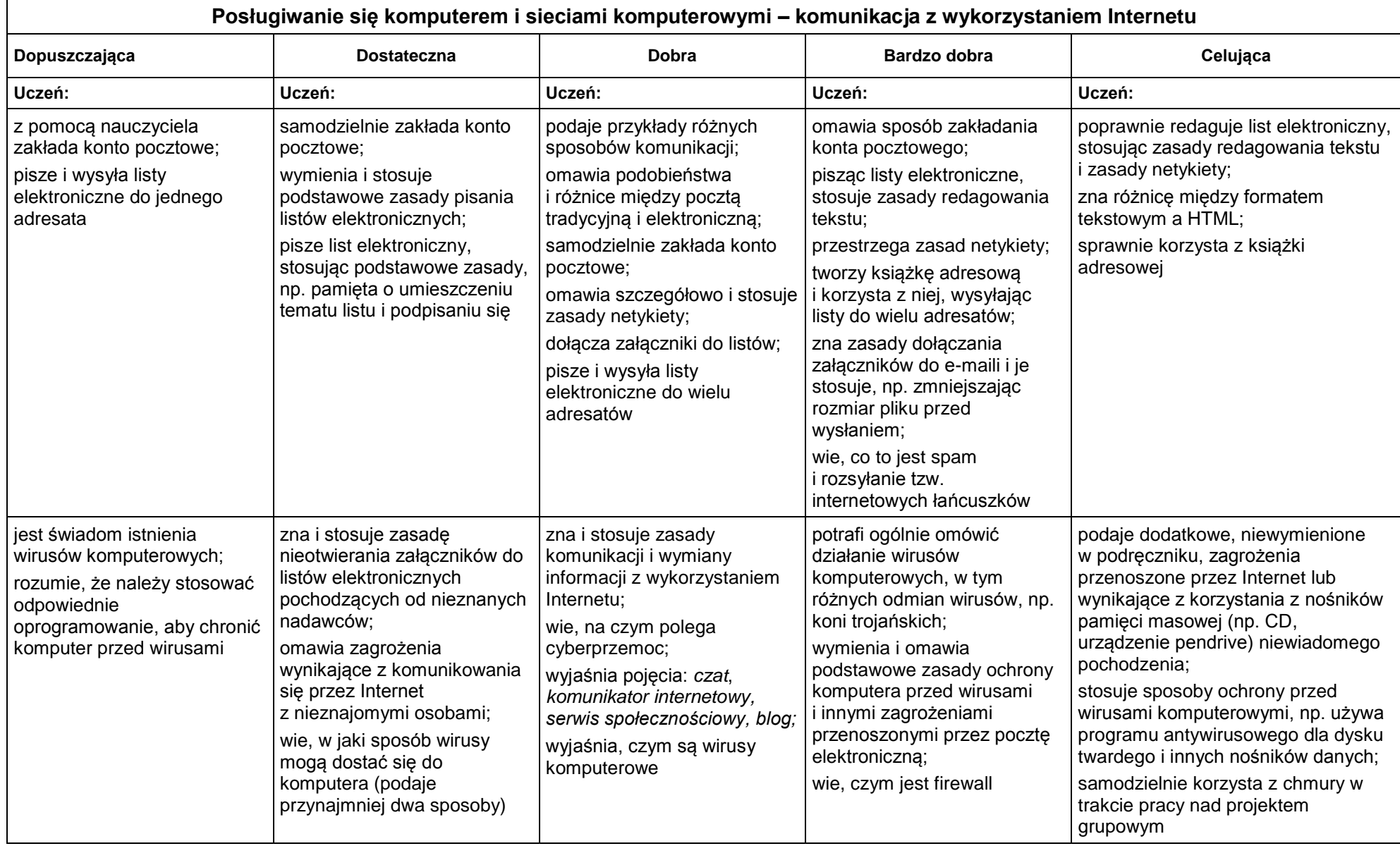

#### **Programowanie w środowisku Baltie**

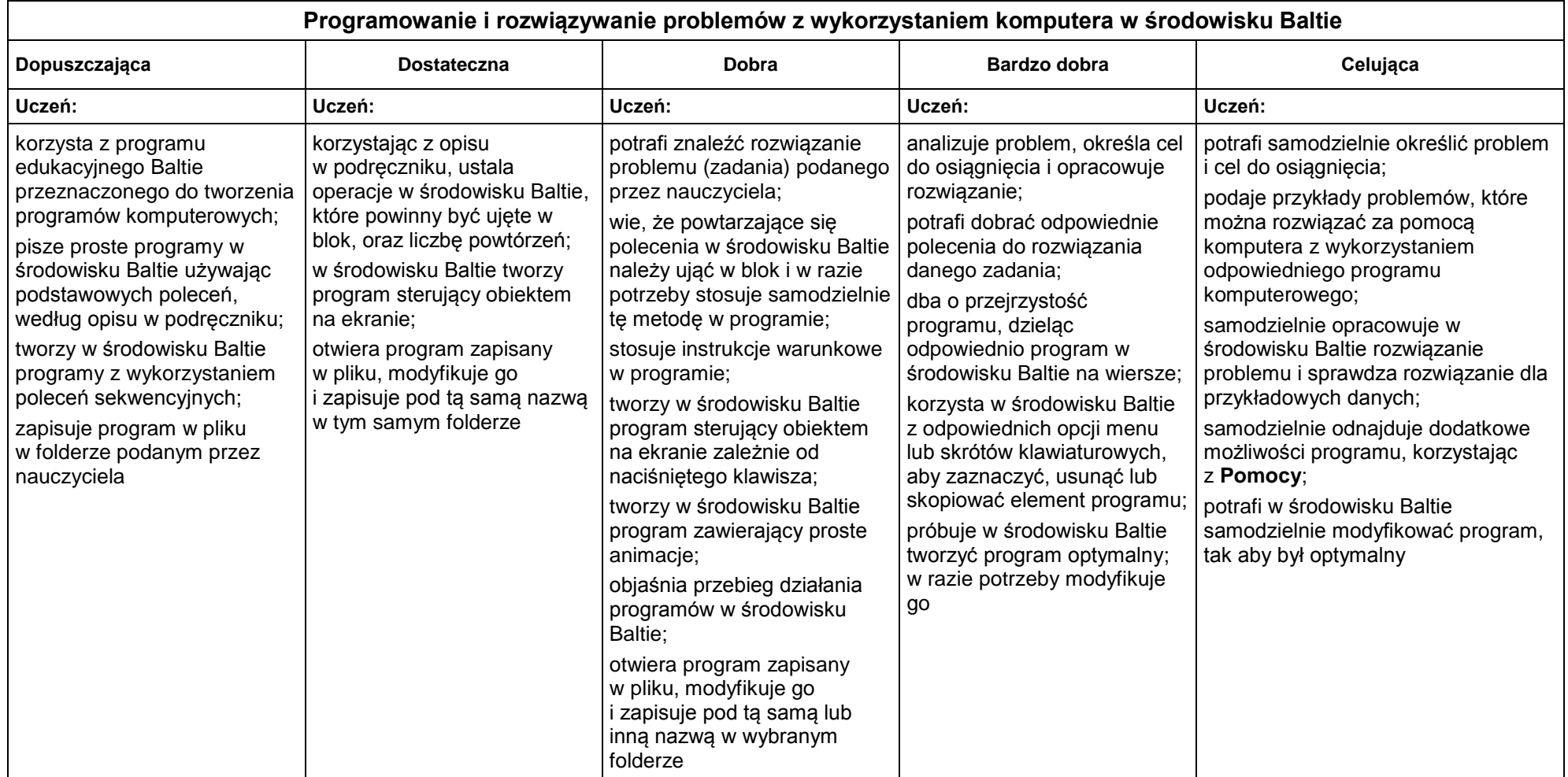

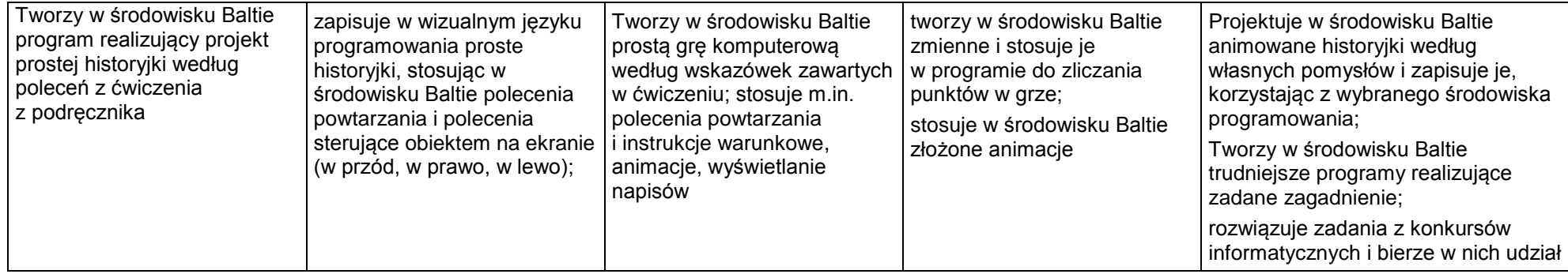

## **Wymagania edukacyjne na ocenę śródroczną (na II semestr)**

## **Programowanie w języku Scratch**

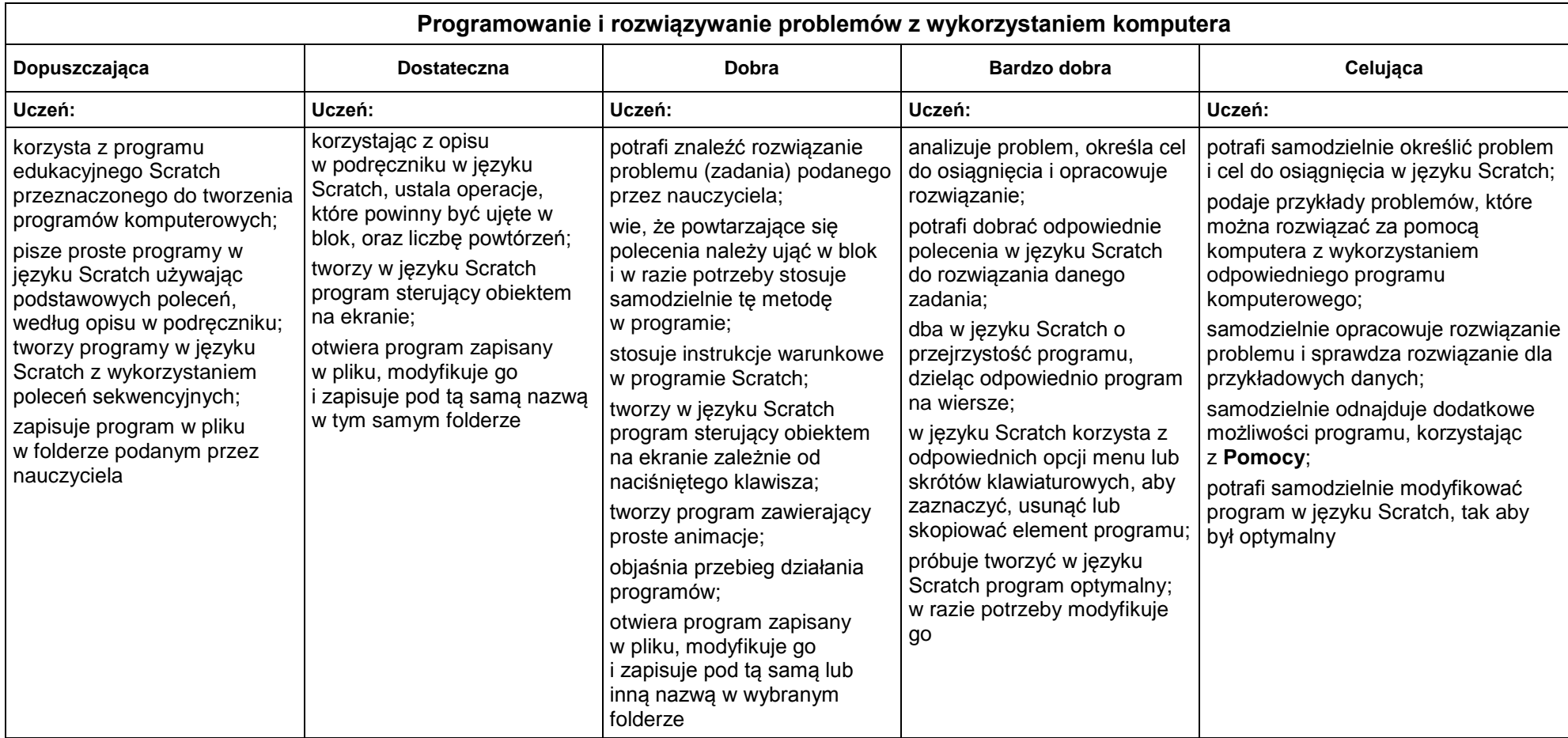

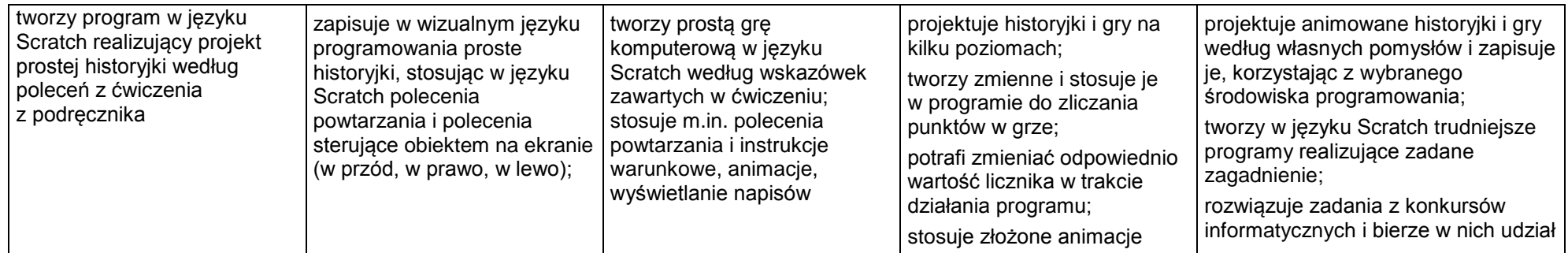

## **Tworzenie dokumentów tekstowych**

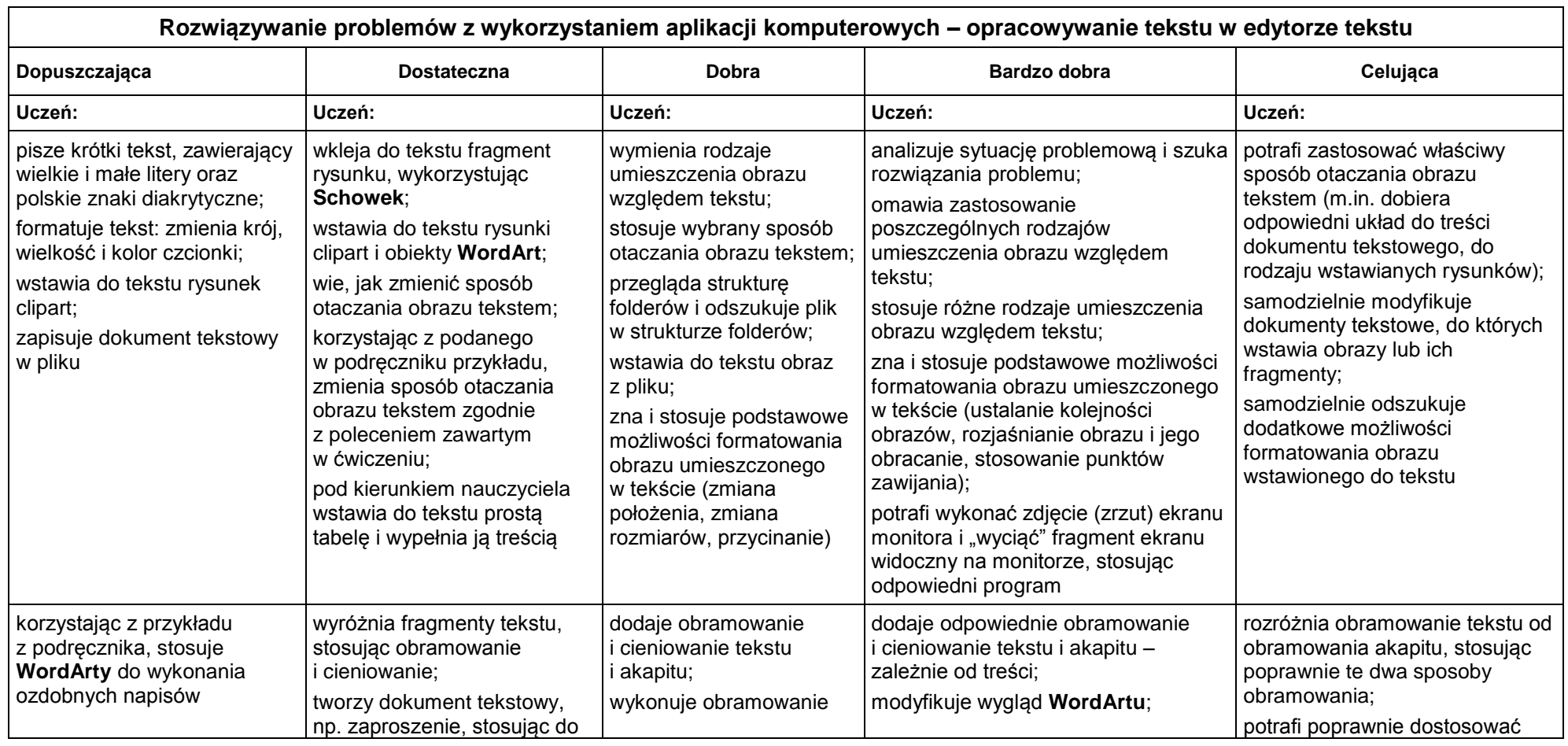

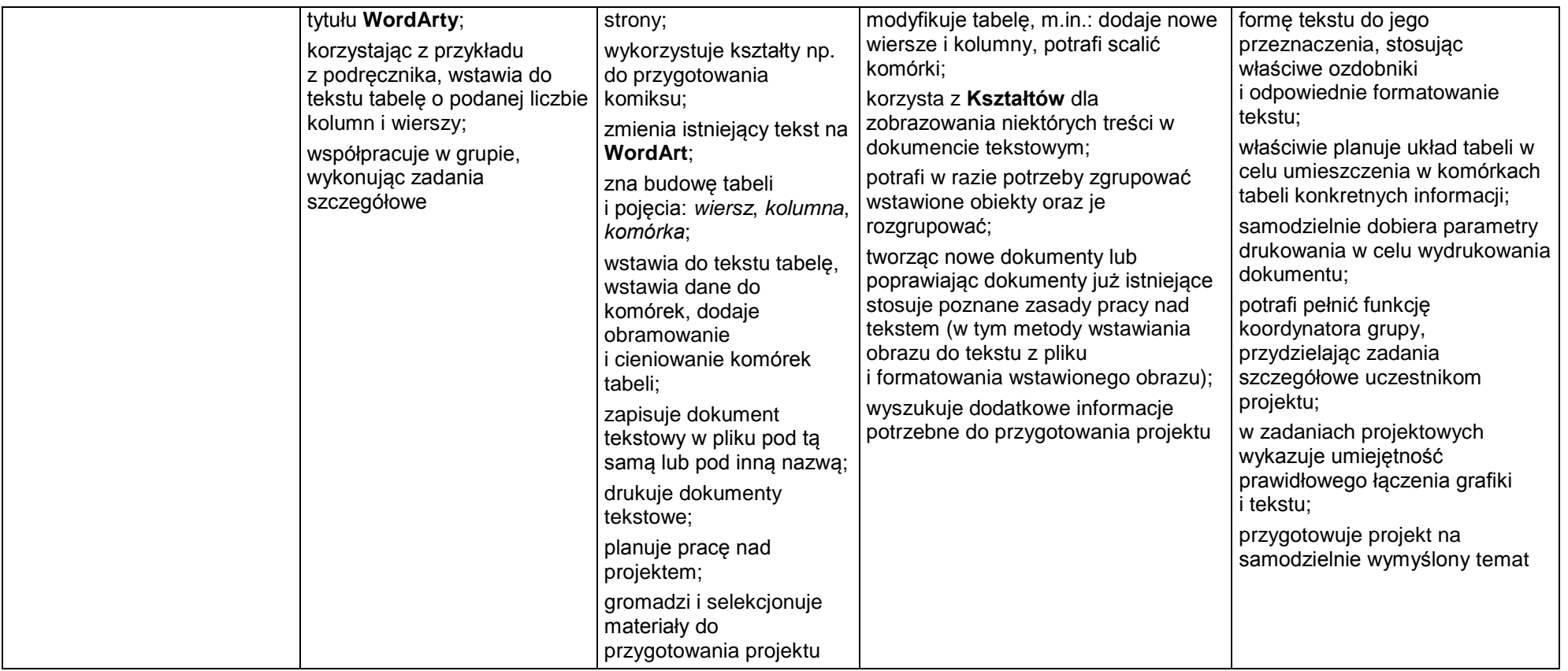

**Ocena roczna ustalana jest na podstawie:**

- **- spełnionych przez ucznia wymagań edukacyjnych z I semestru (oceny śródrocznej),**
- **– oraz spełnionych wymagań edukacyjnych z II semestru.**